# Assembly of Large Genomes with High Ploidy

Ekaterina Esaulova Advisor: Yana Safonova, Algorithmic Biology Lab, SPbAU RAS

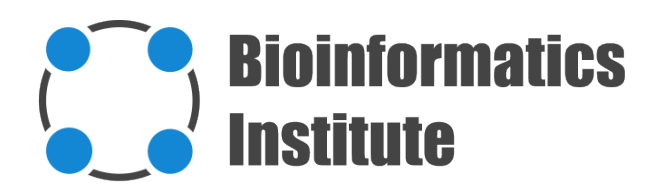

#### **Introduction**

**Ploidy** is the number of sets of chromosomes in the nucleus of a cell.

*Genome is large* if the total number of DNA base pairs in one copy of a haploid genome is greater than 0,5 Gpb.

#### **Introduction**

- … assembly?
- dipSPAdes
- ABySS
- ALLPATHS
- SOAPdenovo
- Platanus

#### **Introduction**

- … assembly?
- dipSPAdes
- ABySS
- ALLPATHS
- SOAPdenovo

Large genome, high ploidy  $\rightarrow$  troubles with de Bruijn graph→ short contigs

#### **Idea**

1. Set of haplocontigs

Overlapping decompositions of  $2.$ contigs

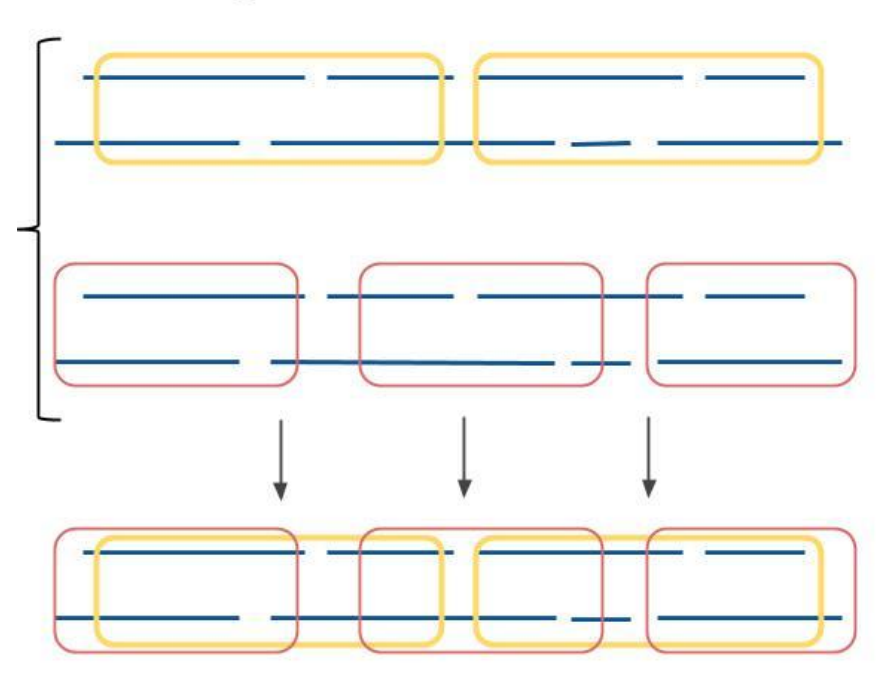

3. Consensus contigs, created by dipSPAdes

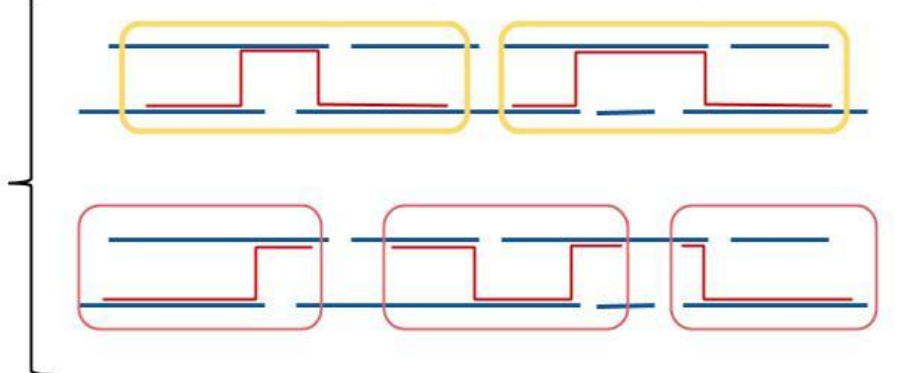

4. Set of overlapping consensus contigs

5. Final consensus

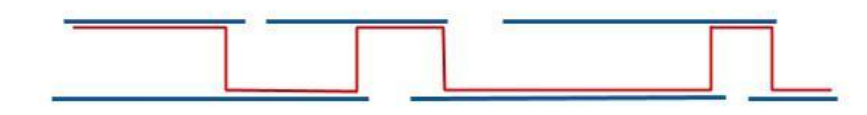

#### **Datasets**

- Amoeboaphelidium protococcarum (precomputed contigs)
- Cyberlindnera jadinii (Illumina, 150x2, IS = 265)
- Ciona Savignyi (Illumina, 265x2, IS = 624)

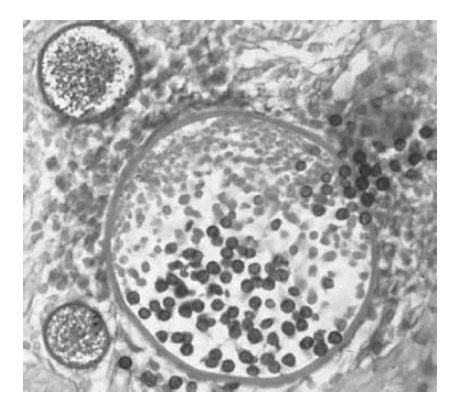

#### A. protococcarum Cyberlindnera jadinii Ciona Savignyi

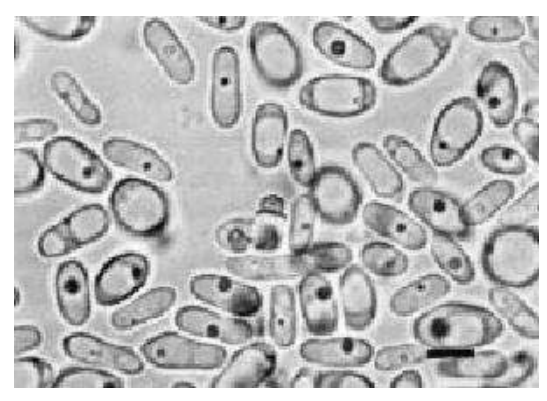

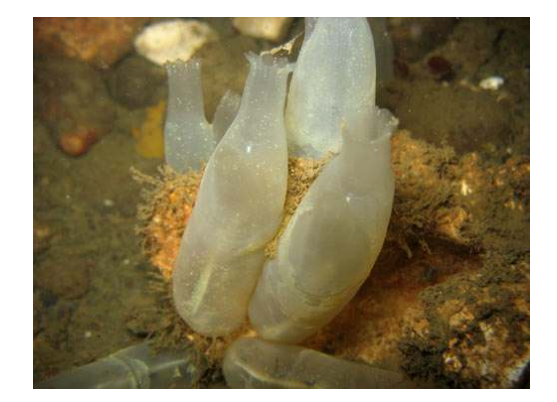

### **Pipeline**

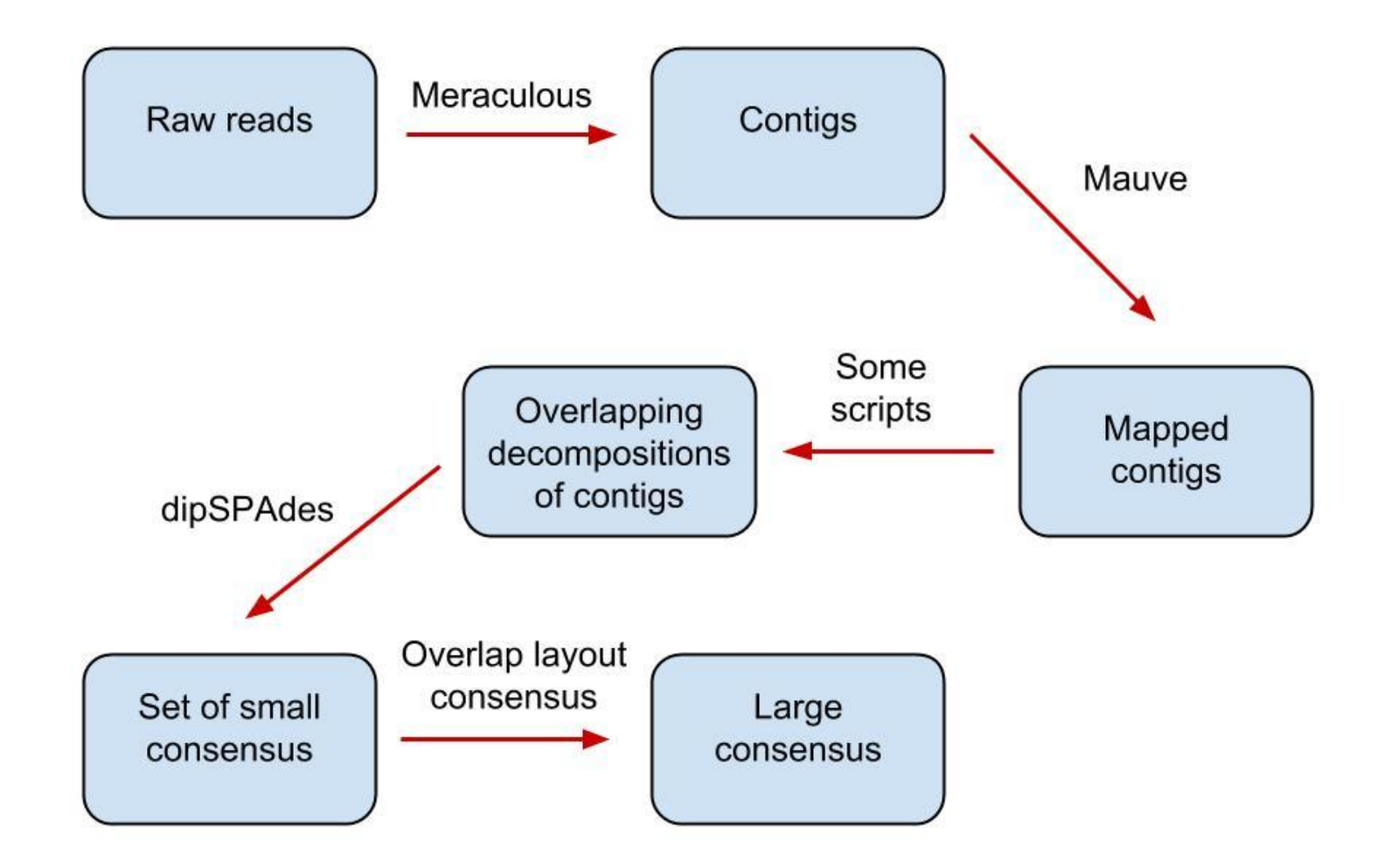

#### **Results: Meraculous, haplocontigs**

Features:

- a lot of required options
- run time: 1-2 days (on 5 processors)
- need to set k and other important parameters manually

Problems:

- very fragmented assembly

#### **Results: Meraculous, haplocontigs**

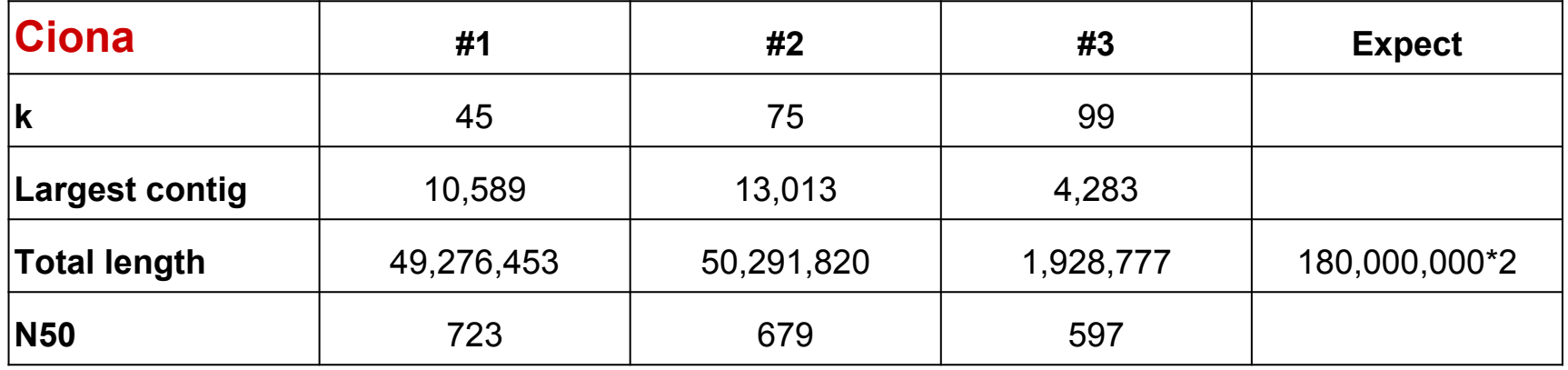

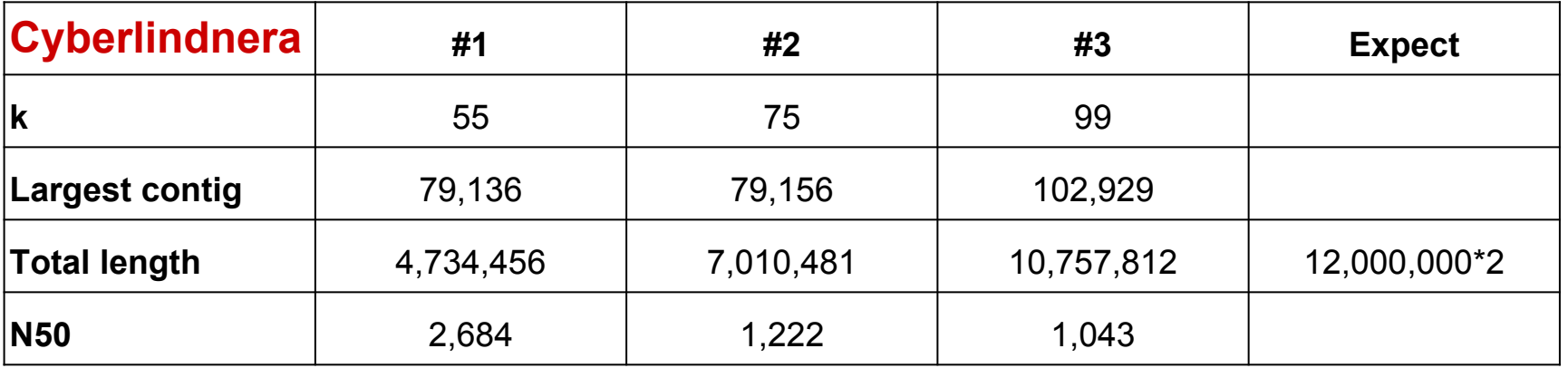

### **Results: Mauve, map of contigs**

Features:

- a need to filter contigs before running Mauve
- non-trivial output
- doesn't align contig on set of contigs
- Not greater than one occurrence is found for every part of contig in a set of contigs
- run time: for set of  $\sim$ 5.000 contigs 0.5-3 min for a contig

## **Overlapping decompositions**

Problem: want to find sets of overlapping contigs. Solution:

- A set of directed weighted graphs:

vertices = {subset of contigs}

edges =  $\{(A:B) \mid$  contigs A and B overlap}

edge's weight  $=$   $\{$  # of bases in overlapping region $\}$ 

- Finding the longest path in graphs.

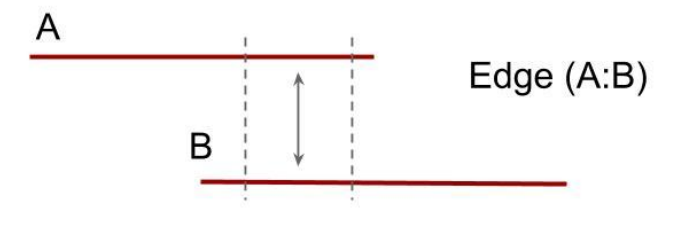

### **Project goals**

- 1. Computing preliminary fragmented haplocontigs (using Meraculous)
- 2. Alignment by Mauve and construction of the map of contigs
- 3. Construction of overlapping decompositions
- 4. Construction of a small consensus by dipSPAdes
- 5. Construction of a large consensus by the overlap layout consensus
- 6. Quality assessment of the constructed consensus contigs

#### **Results**

Bash and python scripts for:

- running Meraculous on our data
- preparing data for mapping contigs
- mapping contigs by Mauve on server
- proccessing Mauve's output
	- … creation of contig's chains
- + experience in Linux, bash, assemblers, genome alignments

#### **Problems and plans**

- finish creation of overlapping decompositions
- run dipSPAdes and get consensus
- finish pipeline for Ciona and Cyberlindnera data (we run Mauve only on Amoeboaphelidium's contigs)
- find alternative to Mauve or tune Mauve for mapping contigs

#### **Thank you! Questions?**